## ESTADO DO PARANÁ **CAMARA MUNICIPAL DE SALTO DO ITARARE** Anexo 14 - Balanço Patrimonial Administração Direta

379.720,73

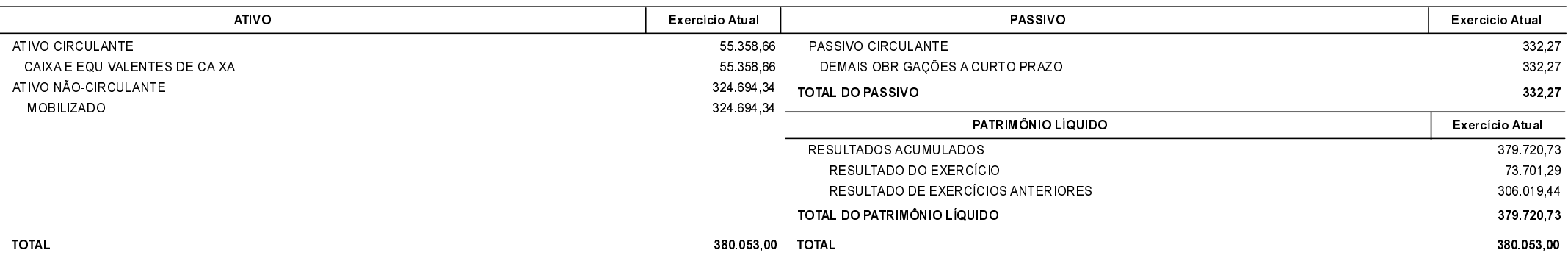

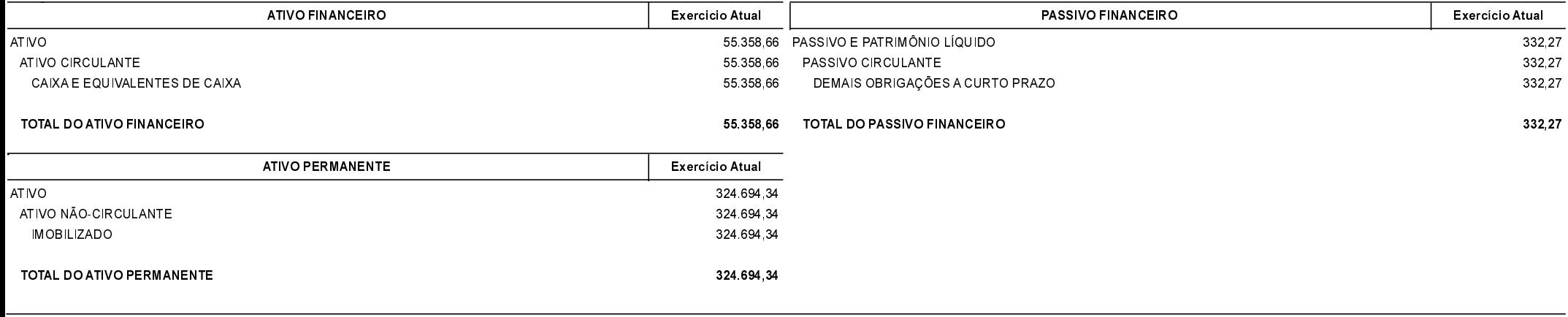

**SALDO PATRIMONIAL** 

COMPENSAÇÕES

| Saldo dos Atos Potenciais Ativos | Exercício Atual | Saldo dos Atos Potenciais Passivos                                          | Exercício Atual      |
|----------------------------------|-----------------|-----------------------------------------------------------------------------|----------------------|
|                                  |                 | EXECUÇÃO DOS ATOS POTENCIAIS PASSIVOS<br>EXECUÇÃO DE OBRIGAÇÕES CONTRATUAIS | 1.523,00<br>1.523,00 |

**TOTAL** 

**TOTAL** 

## ESTADO DO PARANÁ

## **CAMARA MUNICIPAL DE SALTO DO ITARARE**

Anexo 14 - Balanço Patrimonial

Administração Direta

## DEMONSTRATIVO DO SUPERÁVIT/DÉFICIT FINANCEIRO APURADO NO BALANÇO PATRIMONIAL

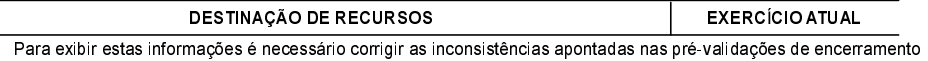

mensal/anual: "Consistências sistêmicas" e/ou "Consistências contábeis" na(s) entidade(s): 1.

Salto do Itararé, 14/06/2022

ODAIR JOSE CARVALHO DA SILVA ADAUTO VIEIRA LAÍS THEREZA MOREIRA PRESIDENTE CONTADOR CONTROLE INTERNO